**SunGuide® :** 

# **Center-to-Center Interface Control Document**

**SunGuide-C2C-ICD-4.0.12**

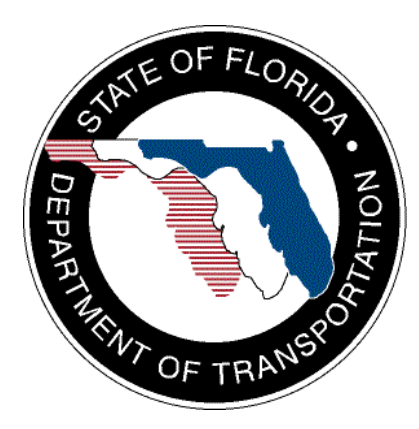

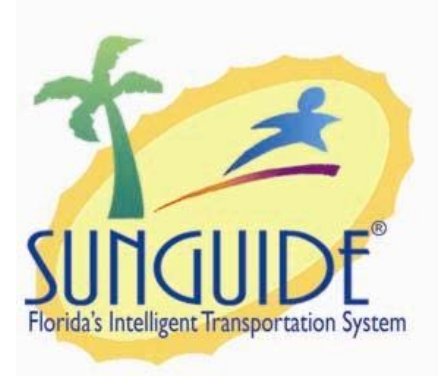

Prepared for:

Florida Department of Transportation Traffic Engineering and Operations Office 605 Suwannee Street, M.S. 90 Tallahassee, Florida 32399-0450 (850) 410-5600

October 15, 2010

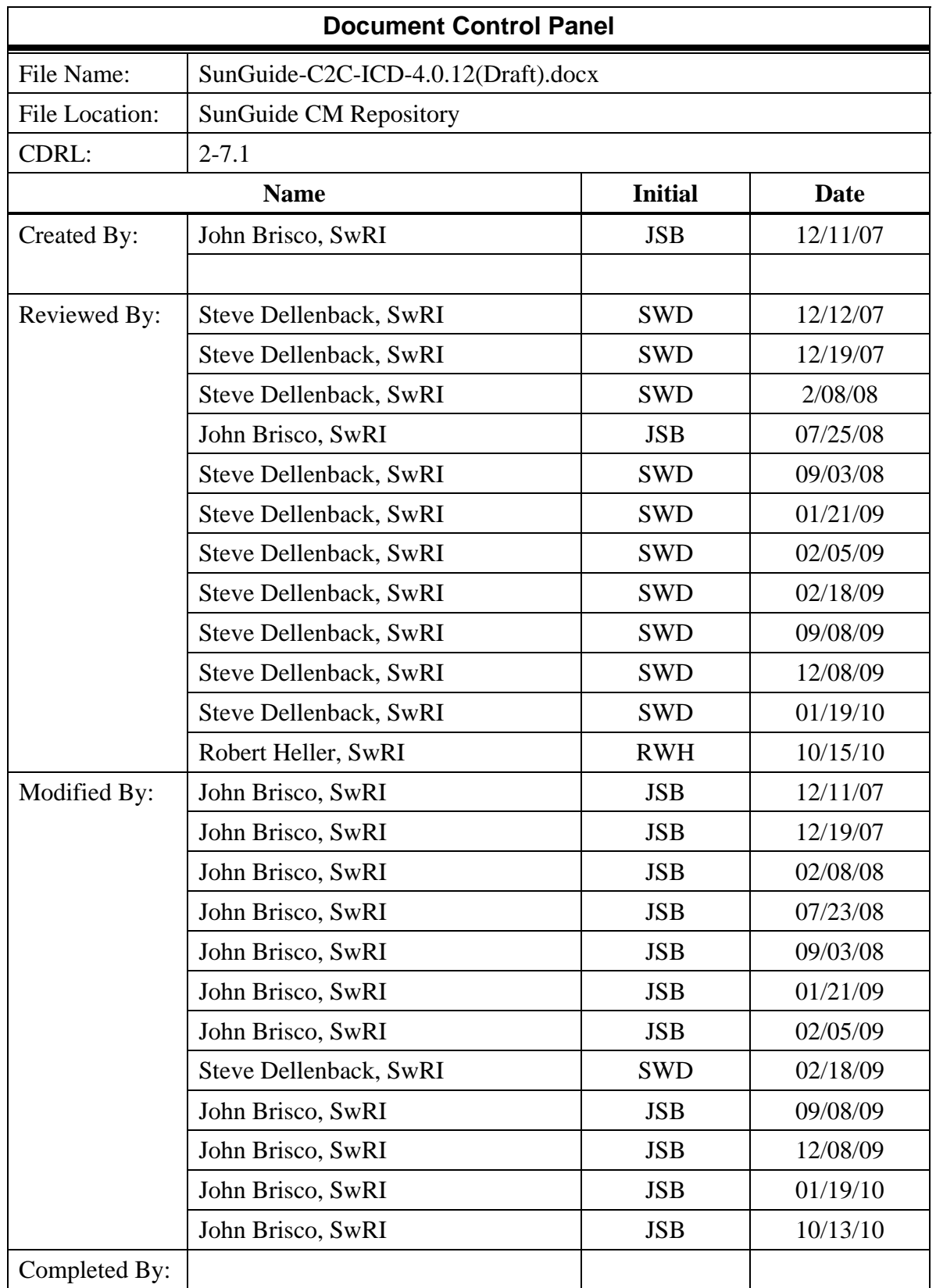

# **Table of Contents**

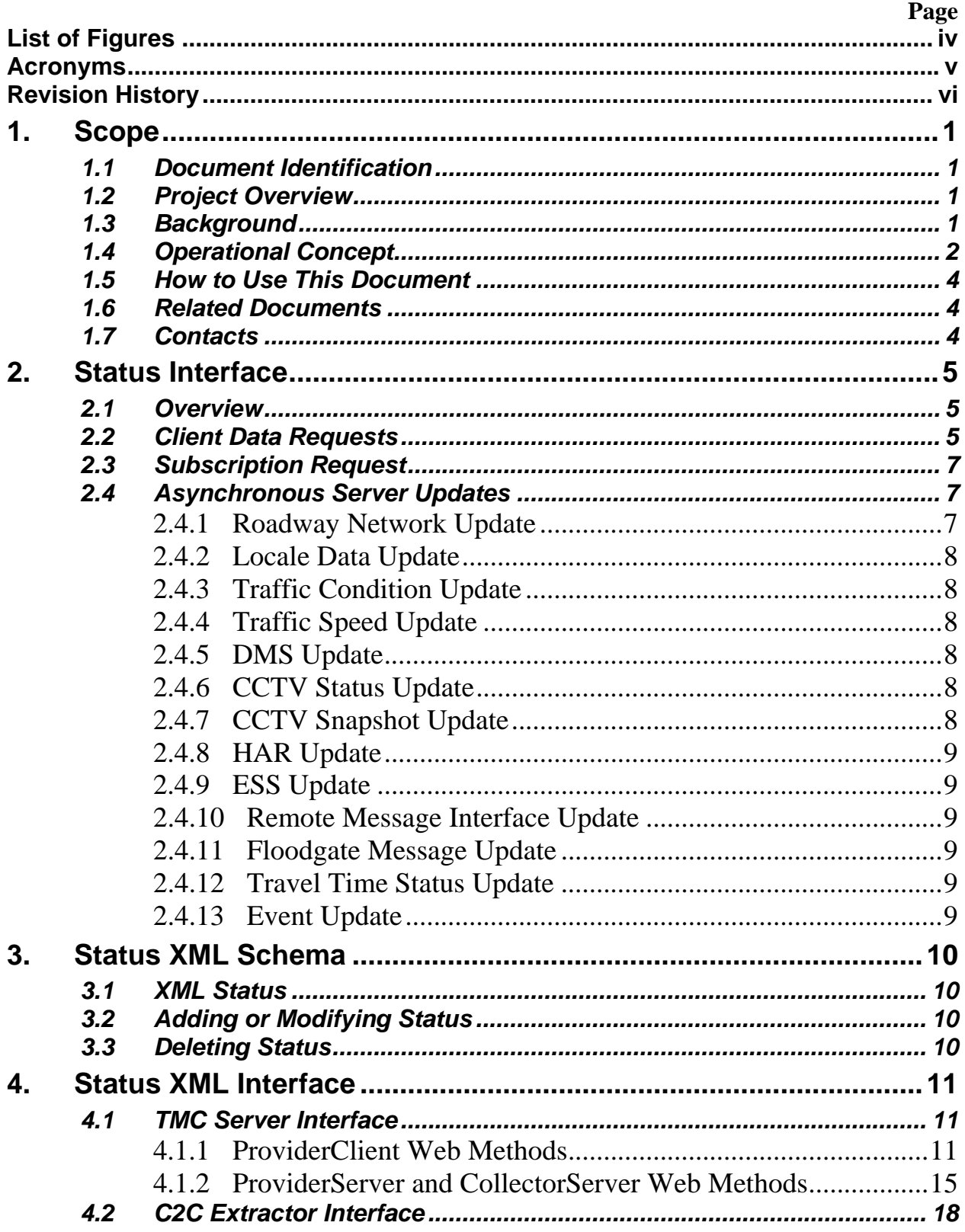

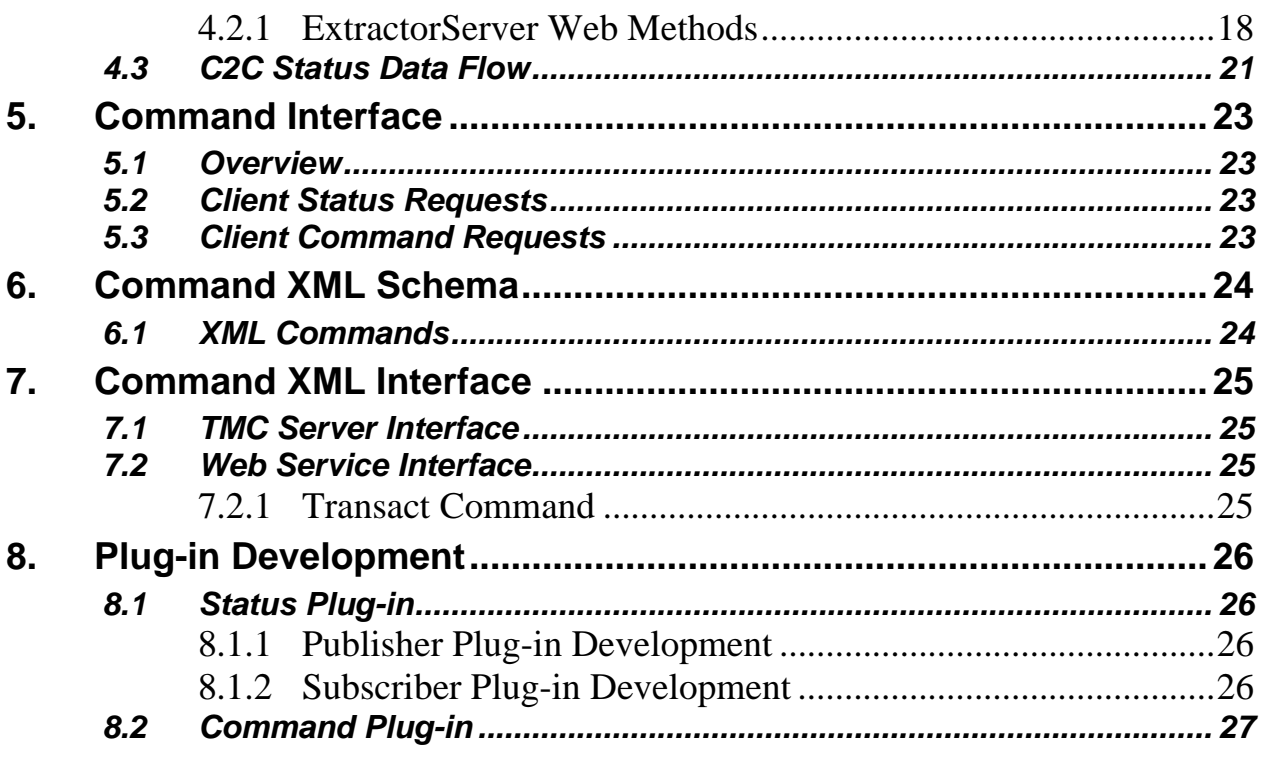

# **List of Figures**

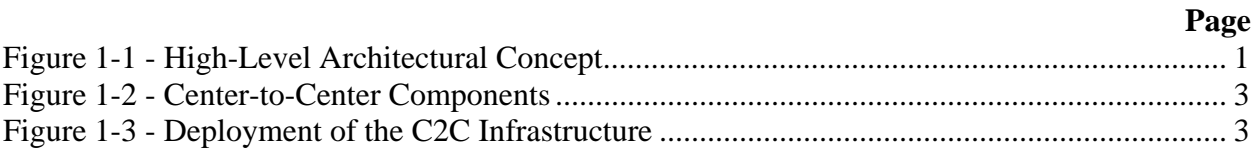

# **List of Acronyms**

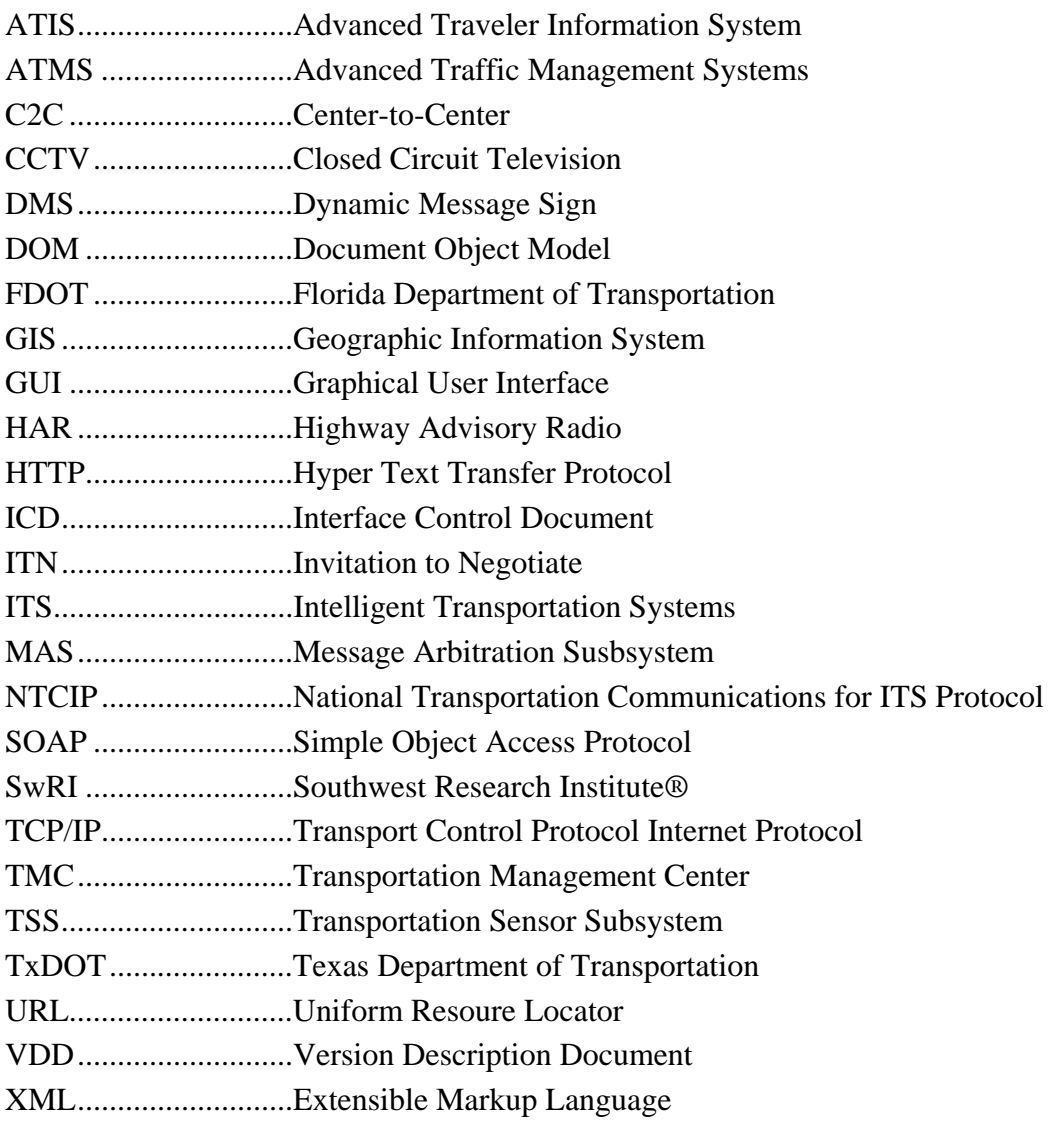

## **Revision History**

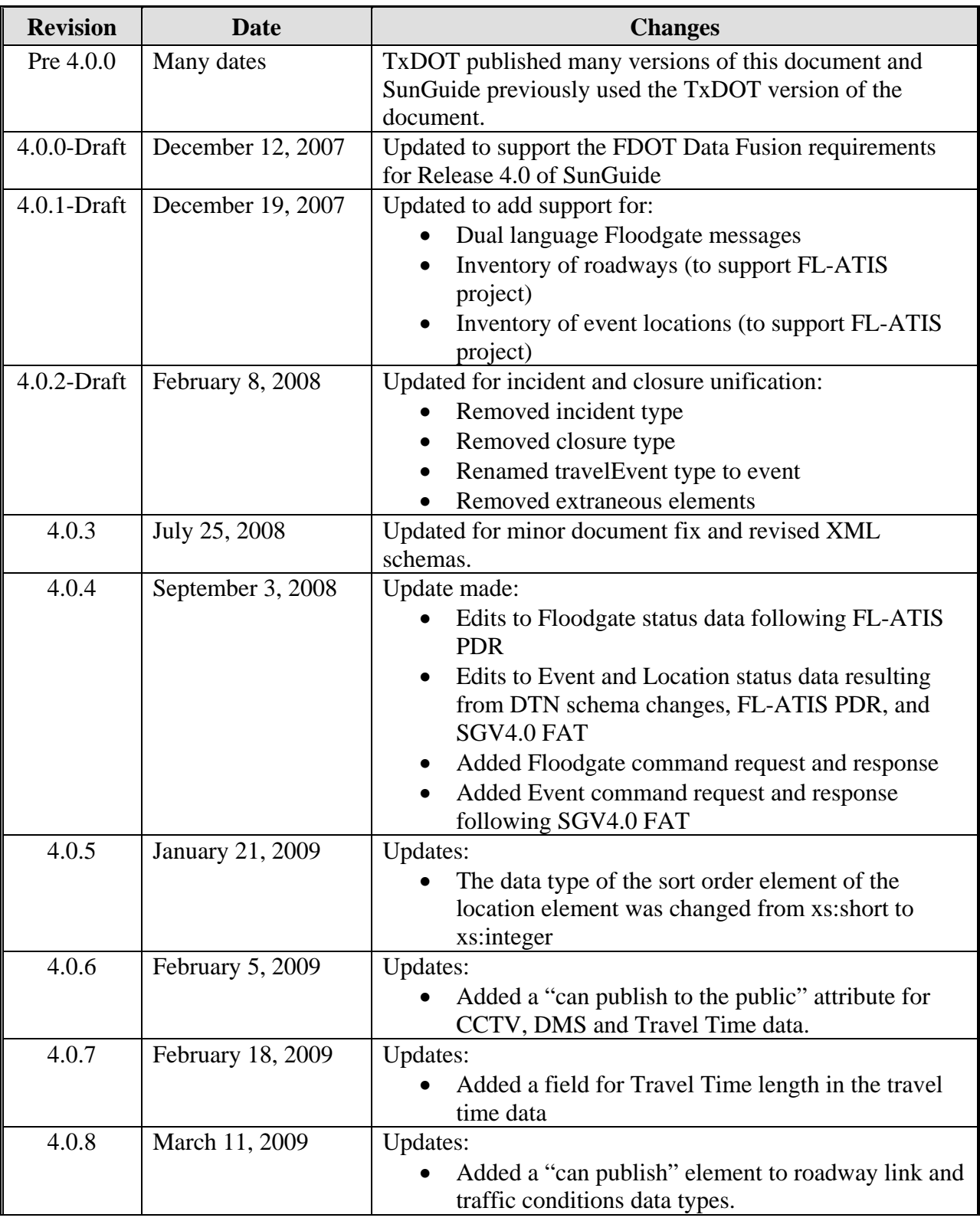

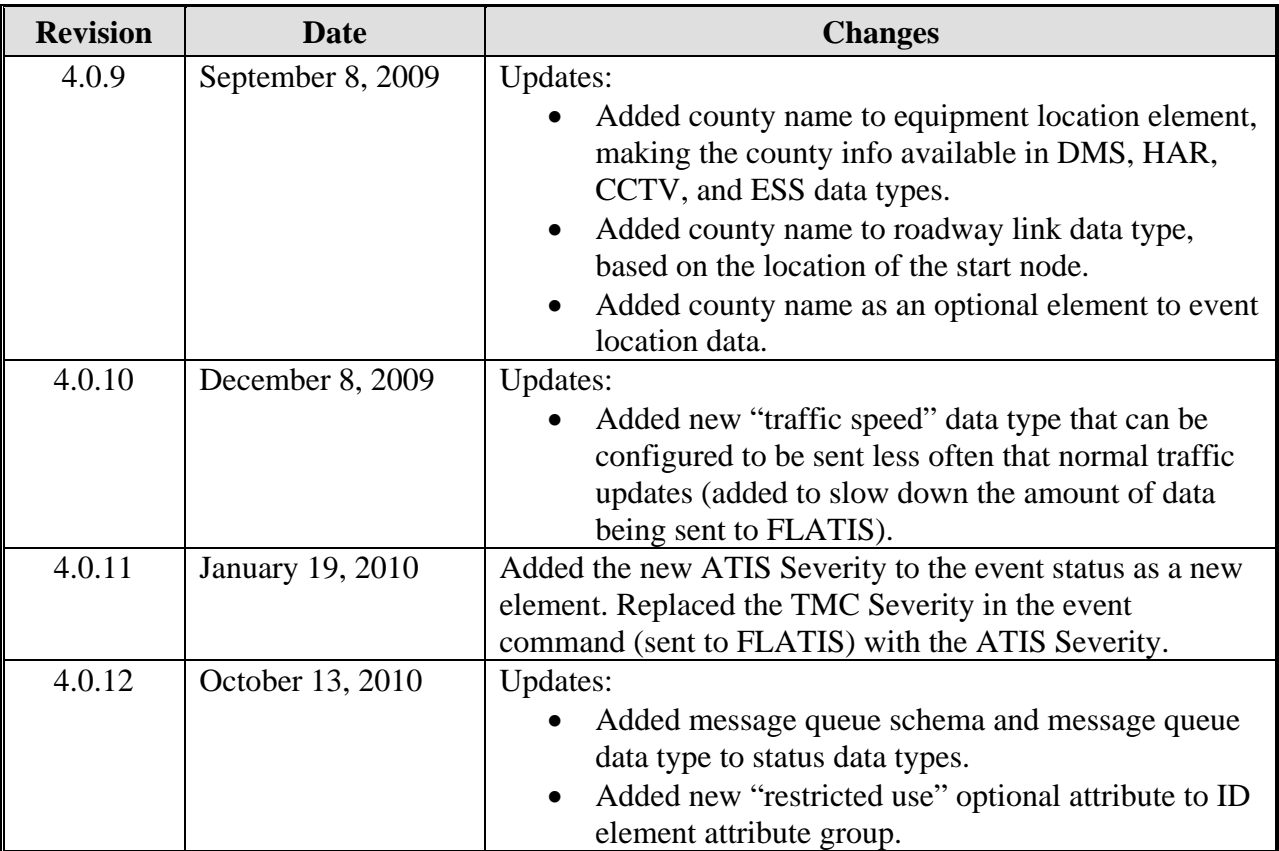

## <span id="page-8-0"></span>**1. Scope**

## *1.1 Document Identification*

This Interface Control Document (ICD) describes the Center-to-Center Status and Command interfaces to SunGuide®.

## *1.2 Project Overview*

The Florida Department of Transportation (FDOT) is conducting a program that is developing SunGuide software. The SunGuide software is a set of Intelligent Transportation System (ITS) software that allows the control of roadway devices as well as information exchange across a variety of transportation agencies. The goal of the SunGuide software is to have a common software base that can be deployed throughout the state of Florida. The SunGuide software development effort is based on ITS software available from the state of Texas; significant customization of the software is being performed as well as the development of new software modules. The following figure provides a graphical view of the software to be developed:

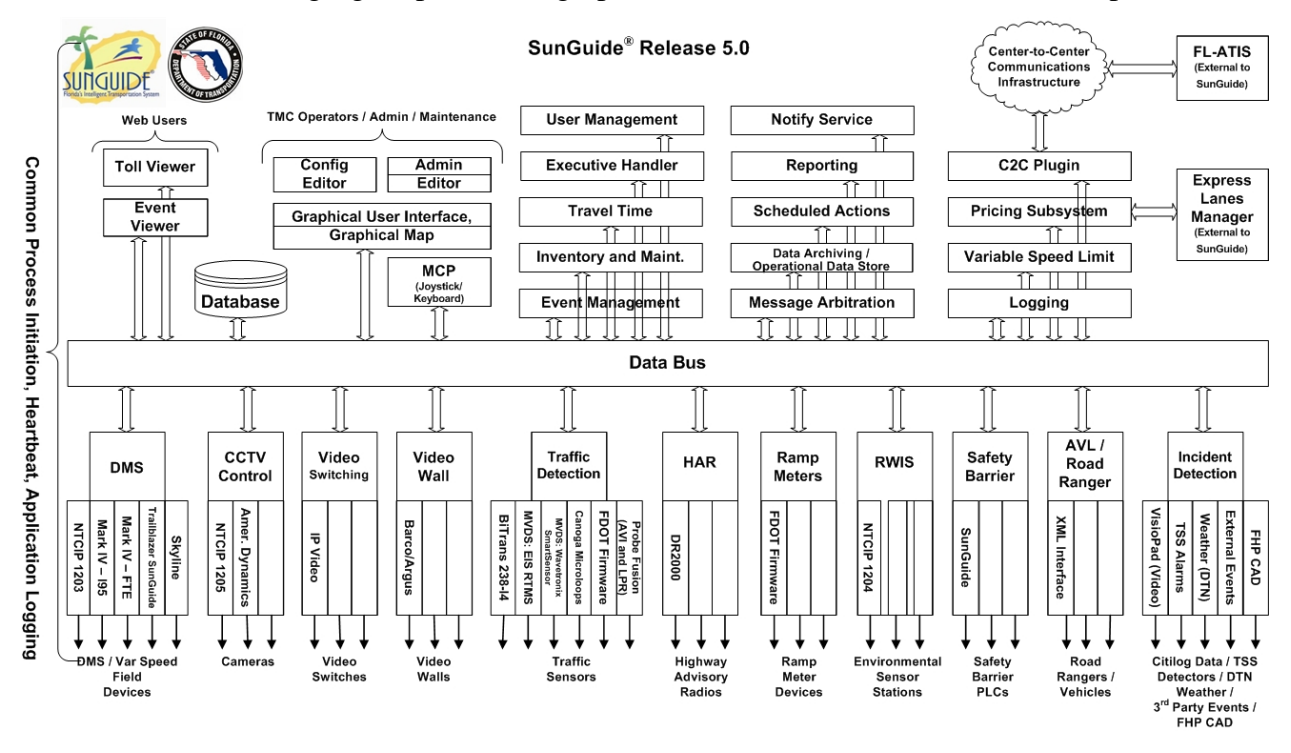

**Figure 1-1 - High-Level Architectural Concept** 

## *1.3 Background*

The Texas Department of Transportation (TxDOT) operates a class of Intelligent Transportation Systems (ITS) termed Advanced Traffic Management Systems (ATMS). ATMSs generate a significant amount of data that is useful to the traveling public as well as to other agencies managing the transportation infrastructure. An important component for the long-term deployment of these systems was to develop a common data format utilizing C2C (Center-to<span id="page-9-0"></span>Center) concepts so that information can be exchanged between centers operated by any agency, this data could simply be "status" data (informational) or it could be "control" data.

TxDOT began development of their C2C project began in 1999, it was originally implemented using the evolving ITS Traffic Management Data Dictionary (TMDD) standard and the message sets associated with TMDD as well as protocols (e.g. DATEX) from the National Transportation Communications for ITS Protocol (NTCIP) C2C Working Group. A significant upgrade in functionality was initiated in 2003 and the underlying protocol was changed to XML/SOAP (Extensible Markup Language/Simple Object Access Protocol). At the time the C2C interfaces were defined and the underlying support software was developed, XML schemas were not available from TMDD. The developers developed a set of XML schema that were optimal for the TxDOT project. Once TMDD publishes reasonable XML schema (expected in TMDD 3.0 to be released in early 2008), it is envisioned the C2C infrastructure will be updated to use the published schema from TMDD.

This document is based on FDOT's reuse of the TxDOT C2C infrastructure. FDOT has customized what data is needed to support operational requirements throughout the state of Florida, this ICD provides the spefic C2C components supported by the SunGuide implementation of C2C.

The C2C project provides an "infrastructure" for information exchange. This infrastructure has a well-defined interface that allows systems to deposit and retrieve data in a highly predictable fashion. The infrastructure does not permanently store information, all data is kept in memory and is lost when a software process is restarted.

## *1.4 Operational Concept*

The C2C infrastucture must have the capability to interconnect similair or dissimilar traffic management systems. In order to create the C2C infrastructure, interfaces to the existing systems must be created. The data being deposited into the C2C infrastructure will be converted to a standard format (ITS standards based). The C2C infrastructure is built using a series of building blocks. These building blocks allow the software to be utilized in a number of configurations (by simply altering the configuration parameters of the software). The building blocks include:

- Data Provider: A building block that receives data from an ITS system in a format defined in Sections [2,](#page-12-1) [3,](#page-17-1) and [4](#page-18-1). The Data Provider converts the data to a standard format and transmits it to other blocks.
- Data Collector: A building block that data from multiple sources (both Data Providers and Data Collectors) in a standard format and stores the data in local memory. Data Extractor blocks subscribe to this block to receive the stored data in a standard format.
- Data Extractor: A building block that receives data from the Data Collector block in a format defined in Sections [2,](#page-12-1) [3,](#page-17-1) and [4](#page-18-1).
- Command Receiver: A building block that interfaces to an ITS system to receive command/control requests for ITS equipment. The interface and data format is specified Sections [5](#page-30-1), [6](#page-31-1), and [7](#page-32-1).

The capabilities are implemented using four building blocks described above, these blocks are installed and configured to provide the services that a center expects to receive or provide. A <span id="page-10-0"></span>deployment will typically have multiple instances of each block. [Figure 1-2](#page-10-1) contains a depiction of a simple deployment between two centers. Note that all data that passes through the C2C infrastructure is formatted using XML which is described in a set of XML schema files (provided in a separate zipped file).

The C2C Status XML schemas describe how status information is formatted. The schemas describe both OUTBOUND status data (data being sent to outside organizations) as well as INBOUND status data (data being received to be processed locally).

The C2C Command XML schemas describe how commands to devices are formatted. The schemas describe both the sending of OUTBOUND commands (commands being sent to other centers) as well as INBOUND commands (commands being received for local processing).

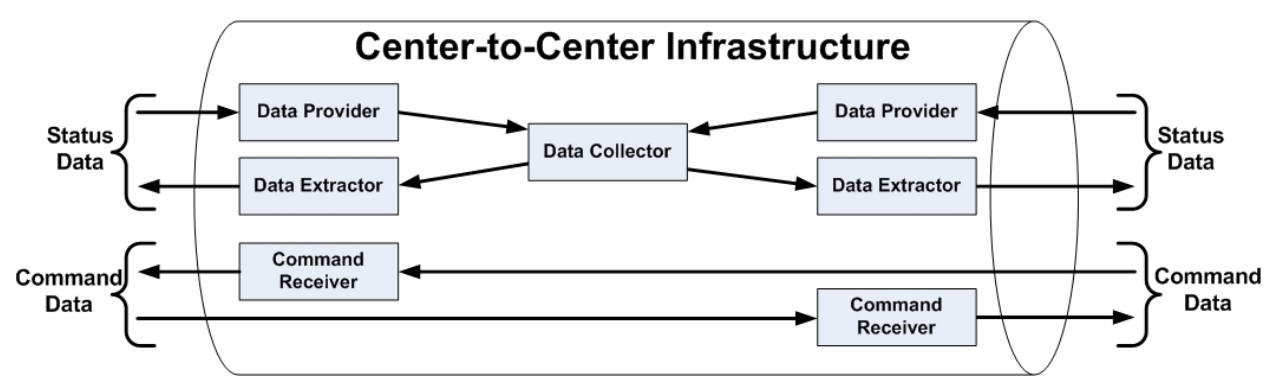

**Figure 1-2 - Center-to-Center Components** 

<span id="page-10-1"></span>In order to deploy the C2C infrastructure, it is necessary to have TCP/IP connectivity between the agencies wishing to utilize the C2C functionality. The C2C infrastructure is implemented using Web Services so any network appliances must be configured to allow HTTP communication. [Figure 1-3](#page-10-2) provides a depiction of how C2C could be used to connect two centers.

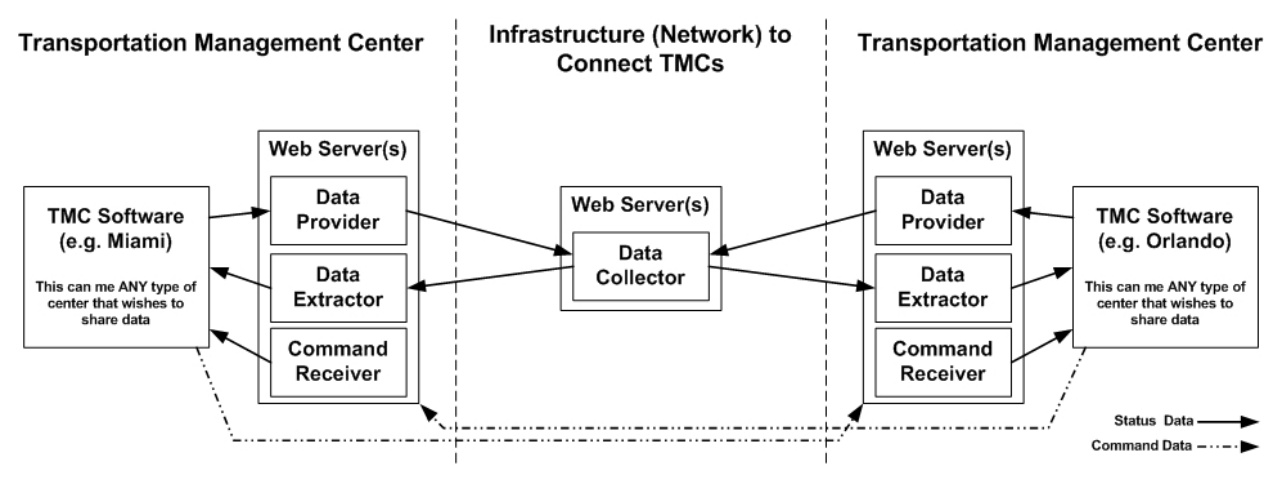

**Figure 1-3 - Deployment of the C2C Infrastructure** 

<span id="page-10-2"></span>Once a client data connection has been established, client data requests or client data subscriptions can be made. Client data requests allow clients to get the complete current status of a particular type of data. Client data requests can be made at any time (with or without a <span id="page-11-0"></span>subscription) after the connection has been established. Client data subscriptions allow clients to get the current complete status (one time) of a particular type of data followed by updates for that type of data. Once a subscription is in place and until it is removed, the data provider will provide asynchronous updates for each type of data subscribed to.

A region establishes a C2C infrastructure by deploying multiple instances of the building blocks to exchange information. The primary advantage if the C2C infrastructure is that only a single interface to a system needs to be developed, once the system is connected to the C2C infrastructure any system, with appropriate privileges, operating within the C2C infrastructure can gain access to data from the system using the single interface point established. Organizations can develop custom applications to process the data available from the C2C infrastructure, an example of a custom application would be a web server that provides a visual view of the regional traffic conditions.

## *1.5 How to Use This Document*

This document needs to be used in conjunction with the XML schema files and an XML view tool (XMLSpy is recommended) so that the specific contents of the messages to be exchanged can be reviewed along with the the interface discussions contained in this document. Access to the C2C XML schemas (provided in a zipped file) is needed to fully interstand this ICD document.

## *1.6 Related Documents*

The following documents were used to develop this document:

- FDOT Scope of Services: *BDQ69, Standard Written Agreement for SunGuide Software Support, Maintenance, and Development, Exhibit A: Scope of Services.* July 1, 2010.
- Notice to Proceed: Letter to SwRI for BDQ69, July 1, 2010
- Letter of Authorization 001: Letter to SwRI for BDQ69, July 1, 2010.
- Letter of Authorization 002: Letter to SwRI for BDQ69, August 3, 2010.
- Letter of Authorization 003: Letter to SwRI for BDQ69, August 19, 2010.
- SunGuide Project website: [http://sunguide.datasys.swri.edu](http://sunguide.datasys.swri.edu/).

## *1.7 Contacts*

The following are contact persons for the SunGuide software project:

- Elizabeth Birriel, ITS Section, Traffic Engineering and Operations Office, elizabeth.birriel@dot.state.fl.u[s, 850-410-5606](mailto:elizabeth.birriel@dot.state.fl.us)
- Arun Krishnamurthy, FDOT SunGuide Project Manager, [arun.krishnamurthy@dot.state.fl.us, 850-410-5615](mailto:arun.krishnamurthy@dot.state.fl.us)
- Khue Ngo, PBS&J Project Manager, khue.ngo@dot.state.fl.us[, 850-410-5579.](mailto:khue.ngo@dot.state.fl.us)
- David Chang, PBS&J Project Advisor, David.Chang@dot.state.fl.u[s, 850-410-5622](mailto:David.Chang@dot.state.fl.us)
- [Robert Heller,](mailto:rheller@swri.org) SwRI Project Manager, rheller@swri.or[g, 210-522-3824](mailto:rheller@swri.org)
- Tucker Brown, SwRI Software Project Manager, tbrown@swri.co[m, 210-522-3035](mailto:tbrown@swri.com)

## <span id="page-12-1"></span><span id="page-12-0"></span>**2. Status Interface**

The following sections describe the Status Interfaces to a Traffic Management Center (TMC). The Status Interface defines the mechanism by which TMCs communicate traffic and roadway status information (such as events, travel speeds, and DMS content) to external entities. A TMC will receive requests from data providers and provide responses to them through this interface. This interface does not provide roadside device control capability.

## *2.1 Overview*

The FDOT C2C infrastructure provides the following status information:

- Roadway network:
	- o Layout (GIS-based)
	- o Current conditions
	- o Travel Times
- Locale data:
	- o Roadway inventory
	- o Location inventory
- Events:
	- o Events Messages (incidents, closures, weather alerts)
	- o Floodgate Messages
- Field Devices:
	- o DMS
	- o CCTV
	- o Environmental Sensors
	- o HAR
- Remote Messages (in SunGuide this is the contents of the MAS queues)

## <span id="page-12-2"></span>*2.2 Client Data Requests*

Once a client is connected, it can initiate a request to provide a complete list of any of the following data:

- Current roadway network data (this includes roadway node, roadway link, and travel time segment definitions): these messages allow the physical description of the roadway network to be retrieved from a center. Because traffic conditions are identified by Link ID and travel times are defined and identified by link collections, the Roadway Network should be retrieved first so that the locations corresponding to the traffic conditions and travel times are known.
- Current locale data (this includes roadway inventory and location inventory): these messages allow the roadways and location descriptions to be retrieved from a center. Because Traveler Events may be identified by Location ID, the Locale data should be retrieved first so that the locations corresponding to the traveler events are known.
- Current traffic condition data (this includes speed, occupancy, volume, level of service and classification) for all roadway links: these messages allow the list of current traffic

conditions to be retrieved from a center. Because traffic conditions are identified by Link ID, the Roadway Network should be retrieved first so that the locations corresponding to the traffic conditions are known.

- Current traffic speed data (this includes speed data only) for all roadway links: these messages allow the list of current traffic speeds to be retrieved from a center. Because traffic speeds are identified by Link ID, the Roadway Network should be retrieved first so that the locations corresponding to the traffic speeds are known.
- Current DMS status data: these messages allow the list of current DMS statuses to be retrieved from a center.
- Current CCTV status data: these messages allow the list of current CCTV statuses to be retrieved from a center.
- Current CCTV snapshot data: these messages allow the list of current CCTV snapshots to be retrieved from a center.
- Current HAR status data: these messages allow the current Highway Advisory Radio data to be retrieved from a center.
- Current ESS status data: these messages allow the list of current ESS statuses to be retrieved from a center.
- Current Remote Message data: these messages allow the Remote Message statuses to be retrieved from a center.
- Current Floodgate Message data: these messages allow the list of current Floodgate messages to be retrieved from a center.
- Current Travel Time status data: these messages allow the list of current Travel Time values to be retrieved from a center. Because links are identified by Link ID and travel times are defined and identified by link collections, the Roadway Network should be retrieved first so that the locations corresponding to the links and travel times are known.
- Current Event message data: these messages allow the list of current event messages to be retrieved from a center. Events can include at least incidents/accidents, closures, and weather alerts.

## <span id="page-14-0"></span>*2.3 Subscription Request*

The client will use this message for subscribing to or removing a subscription to various data types. Once the subscription is activated, data for that subscription will be transmitted asynchronously with the initial publication being the current list as defined in Section [2.2,](#page-12-2) and subsequent publications updates as defined in Section [2.4.](#page-14-1) Any client subscribing for data must include roadway network data in the subscription. The roadway network data subscription is required because it is the mechanism used to indicate loss of connection to individual networks and that any prior data related to that network is no longer valid.

## <span id="page-14-1"></span>*2.4 Asynchronous Server Updates*

The server will transmit asynchronous updates (either periodic or event–driven) to the client. These updates are activated and deactivated through the Subscription Request message, and will include:

- Roadway network updates (typically used to indicate loss of data for a particular network)
- Locale data updates (typically used to indicate loss of data for a particular network)
- Traffic conditions data updates (such as speed, occupancy, travel time, volume), this data will be identified by link identifiers
- Traffic speed data updates (speed only), this data will be identified by link identifiers
- DMS updates: updated status data for a DMS
- CCTV updates: updated status and/or snapshot data for a CCTV
- HAR updates: updated status data for a HAR
- ESS updates: updated status data for an ESS
- Remote Message updates: updated status data for a Remote Message
- Floodgate Message updates: updated status for a Floodgate Message
- Travel Time updates: updated travel time data
- Event updates: new or updated data or notification to cancel the event

The server may elect to send one update per message (an event–driven implementation), or multiple updates per message (a periodic update implementation). For data types that result in a large number of updates or frequent updates (e.g., traffic conditions), it is recommended that the updates be sent as a list containing multiple data items rather than in individual messages. This is necessary to reduce overhead and improve performance throughout the C2C system environment.

There are two types of asynchronous server update messages – add/modify messages and delete messages. The add/modify message is sent when a new data element is to be added to the existing elements or when a change has been made to a previously defined element. The delete message is sent when the element is to be removed from the list of elements in the client's database. For instance, a delete event message would be sent if a previously posted event should no longer be displayed on a web map. For deletions, only the network identifier and the identifier of the item to be deleted are transmitted.

#### *2.4.1 Roadway Network Update*

This message allows updates of the roadway network to be sent by a center.

<span id="page-15-0"></span>If the update is a deletion, only the network identifiers will be sent for each deleted network. The deletion of a network is used to indicate loss of data from a center. If a network deletion message is received, none of the other data associated with that network (e.g., events, traffic conditions, etc.) will be valid until new update messages for that data are received.

#### *2.4.2 Locale Data Update*

This message allows updates of the locale data to be sent by a center.

If the update is a deletion, only the network identifiers will be sent for each deleted locale data. The deletion of a network is used to indicate loss of data from a center. If a network deletion message is received, none of the other data associated with that network (e.g., events, traffic conditions, etc.) will be valid until new update messages for that data are received.

#### *2.4.3 Traffic Condition Update*

This message allows updates of traffic conditions to be sent by a center. Because traffic conditions are identified by Link ID, the Roadway Network should be retrieved first so that the locations corresponding to the traffic conditions are known.

If the update is a deletion, only the Network and Link identifier data items will be sent for each deleted traffic data element.

#### *2.4.4 Traffic Speed Update*

This message allows updates of traffic speeds to be sent by a center. Because traffic speeds are identified by Link ID, the Roadway Network should be retrieved first so that the locations corresponding to the traffic speeds are known. Traffic speed data is published periodically at an interval configured by the originating center.

If the update is a deletion, only the Network and Link identifier data items will be sent for each deleted traffic data element.

#### *2.4.5 DMS Update*

This message allows new DMSs or updates to existing DMSs to be sent by a center. Although additions and deletions are supported, a center would typically send only modifications to existing DMSs.

#### *2.4.6 CCTV Status Update*

This message allows new CCTVs or updates to existing CCTVs to be sent by a center. Although support for updates is specified here, it is unlikely that a consumer would be interested in status updates once the lists of CCTV IDs and locations have been received.

If the update is a deletion, only the Network and CCTV identifier data items will be sent for each deleted CCTV.

#### *2.4.7 CCTV Snapshot Update*

This message allows new CCTV snapshots or updates to existing snapshots to be sent by a center.

If the update is a deletion, only the Network and CCTV identifier data items will be sent for each deleted CCTV snapshot.

#### <span id="page-16-0"></span>*2.4.8 HAR Update*

This message allows new HAR Data or updates to existing HAR data to be sent by a center.

If the update is a deletion, only the Network and HAR identifier data items will be sent for each deleted HAR.

#### *2.4.9 ESS Update*

This message allows new ESS Data or updates to existing ESS data to be sent by a center.

If the update is a deletion, only the Network and ESS identifier data items will be sent for each deleted ESS.

#### *2.4.10 Remote Message Interface Update*

This message allows new Remote Message Data or updates to existing Remote Message data to be sent by a center.

If the update is a deletion, only the Network and Remote Message identifier data items will be sent for each deleted Remote Message.

#### *2.4.11 Floodgate Message Update*

This message allows new floodgate messages or updates to previously posted floodgate messages to be sent by a center.

If the update is a deletion, only the Network and Floodgate Message identifier data items will be sent for each deleted floodgate message.

#### *2.4.12 Travel Time Status Update*

This message allows updates of travel time data to be sent by a center. Because links are identified by Link ID and travel times are defined and identified by link collections, the Roadway Network should be retrieved first so that the locations corresponding to the links and travel times are known.

#### *2.4.13 Event Update*

This message allows new events or updates to previously posted events to be sent by a center. If the update is a deletion, only the Network and Event identifier data items will be sent for each deleted event.

## <span id="page-17-1"></span><span id="page-17-0"></span>**3. Status XML Schema**

The following sections detail the status information which can be retrieved from or injected into the C2C infrastructure using the C2C web services.

The web methods that are used to inject data into the C2C infrastructure contain a parameter for passing in an XML document in text format. The C2C Infrastructure stores the XML in local DOM (Document Object Model) databases. When clients retrieve data from the infrastructure, it is provided as an XML document in text format. The XML schemas files are provided in a zipped file.

## *3.1 XML Status*

The status element is used to report all status data to a client using the C2C web services interface. Each of the data type children of this element may contain zero or more net subelements, which contain the actual data elements for the parent network.

The schema allows for multiple data types, e.g. event, DMS, etc., to be sent in a single XML document. This provides for additional flexibility in how data is sent, e.g. as periodic updates or event-driven updates. The structure allows for a single event, an entire network's events, or multiple networks' events to be sent in a single message. As another example, events and travel times could be sent in a single update message. In general, it is preferable to bundle information and send it as a single update vs. sending an update message for each element. For instance, traffic conditions data updates would occupy significantly more bandwidth and seriously impede system performance if each traffic link were sent individually. The recommended approach is to combine all updated traffic links into one message for transmission.

## *3.2 Adding or Modifying Status*

When the status of any existing object changes, the new information will be reflected in the next status update sent to the client. If a new object with status is added to the system, that object will be added to the status data sent to the client. An added object will have a unique network ID and object ID pair which was not previously provided to the C2C infrastructure. When the infrastructure receives an update, it will check if the element with the specific data type/network/ id combination exists. If it exists already, the entire data type element and its subtree are replaced, e.g. all status information for an **event** is replaced at the **event** level – child elements of the event are not individually updated. Therefore, an event must be sent in its entirety when an update occurs.

## *3.3 Deleting Status*

A separate schema is used to perform deletions of traffic and device status data. A list of elements is sent, each containing a data type, element name, element id and network id attribute. Any objects matching these attributes are deleted from the DOM databases stored in the C2C infrastructure. If an object with status has been deleted from the system, it will be reported by sending a delete element to the client.

## <span id="page-18-1"></span><span id="page-18-0"></span>**4. Status XML Interface**

The following sections describe the interfaces to the C2C XML infrastructure from both the TMC update server side and the client applications side. The TMC update server is a data provider, i.e. it injects data into the C2C infrastructure, where the data may be combined with data from other TMCs. The client applications side extracts data from the C2C XML infrastructure for purposes such as displaying traffic and device information on a Web page.

### *4.1 TMC Server Interface*

The following sections describe how a TMC update server can inject traffic and status information into the C2C XML Infrastructure. In general, TMC data is injected by 'pushing' the XML data to a C2CProvider Web Service. The Web Service is part of an application that maintains the data in an XML DOM database, and delivers subscribed-for or requested data to its clients. The C2CProvider application domain consists of two web services – ProviderClient and ProviderServer. The TMC update server makes web method calls into the ProviderClient, and passes in the XML data that contains the traffic and status information as defined by the XML Schema. Remote clients can log into the ProviderServer to request subscriptions for the data stored at the C2CProvider.

#### *4.1.1 ProviderClient Web Methods*

The following sections describe the ProviderClient web methods that are used to inject data into the C2C infrastructure.

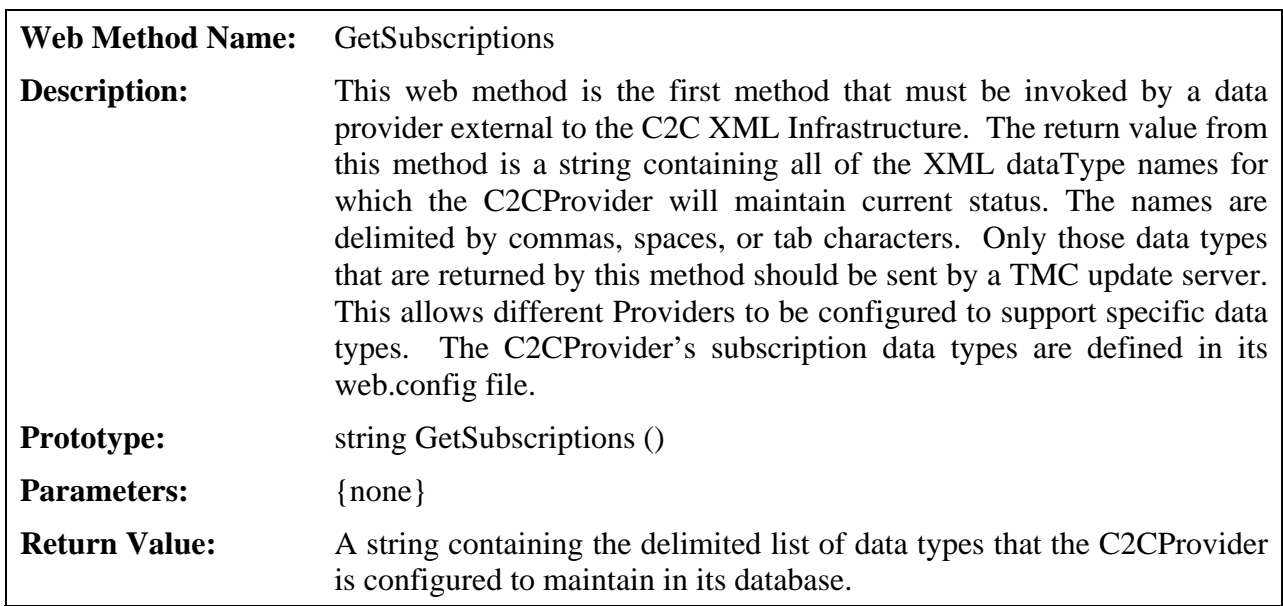

#### **GetSubscriptions**

## **KeepAlive**

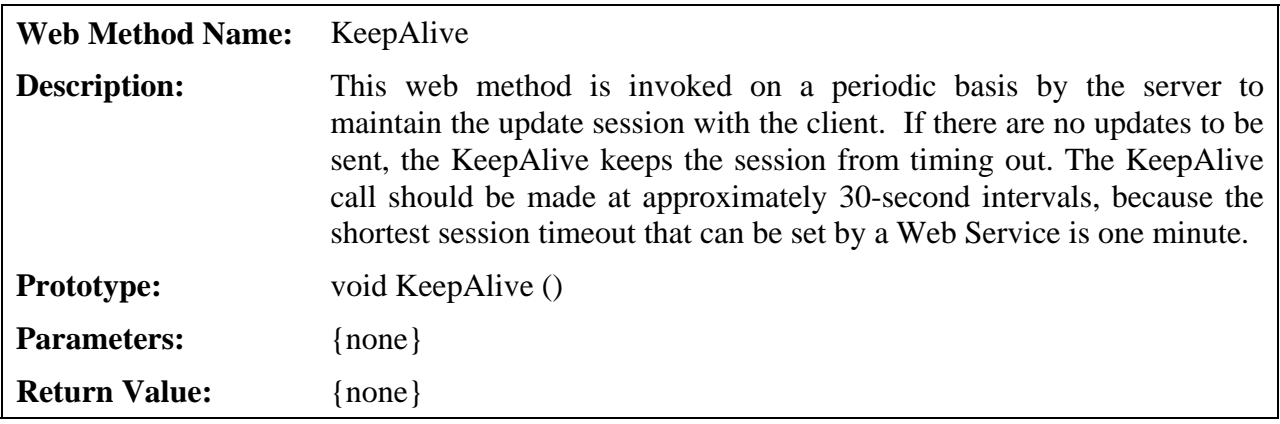

### **RegisterUpdateSession**

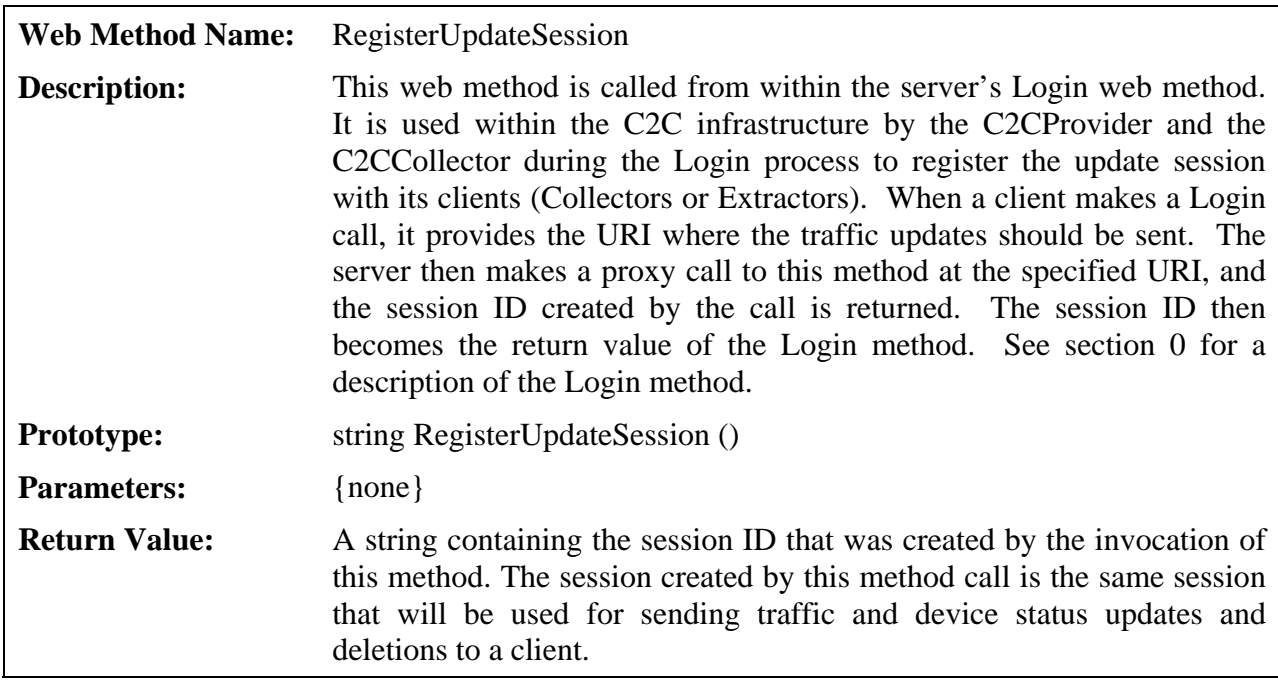

#### **SendStatusData**

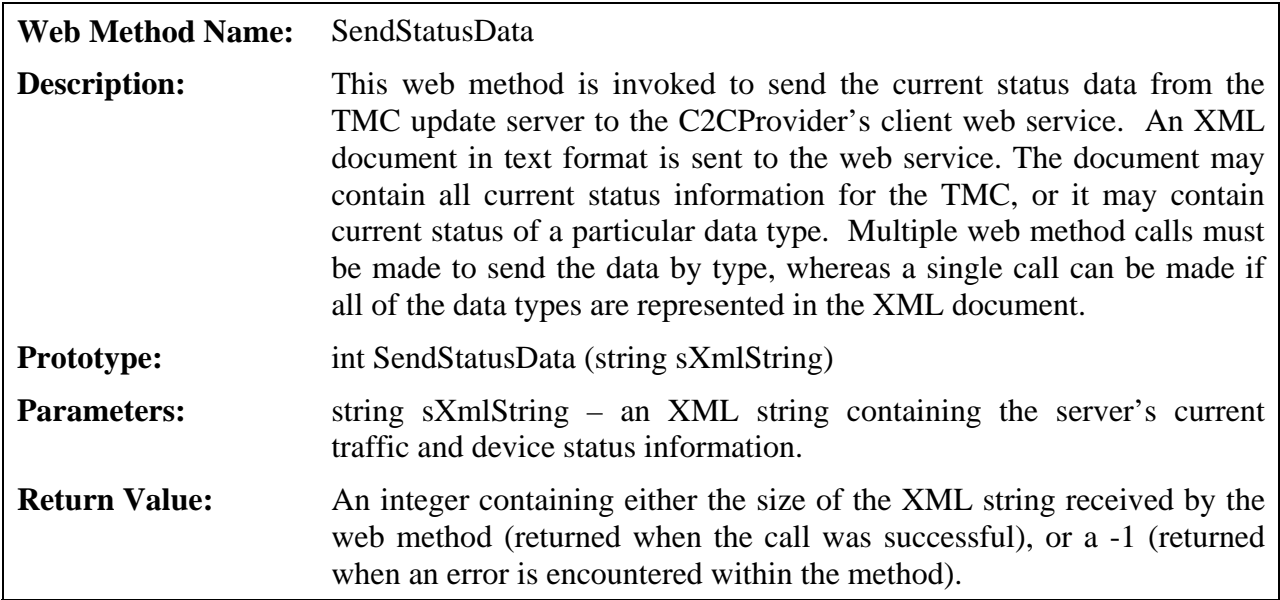

#### **SendStatusDeletions**

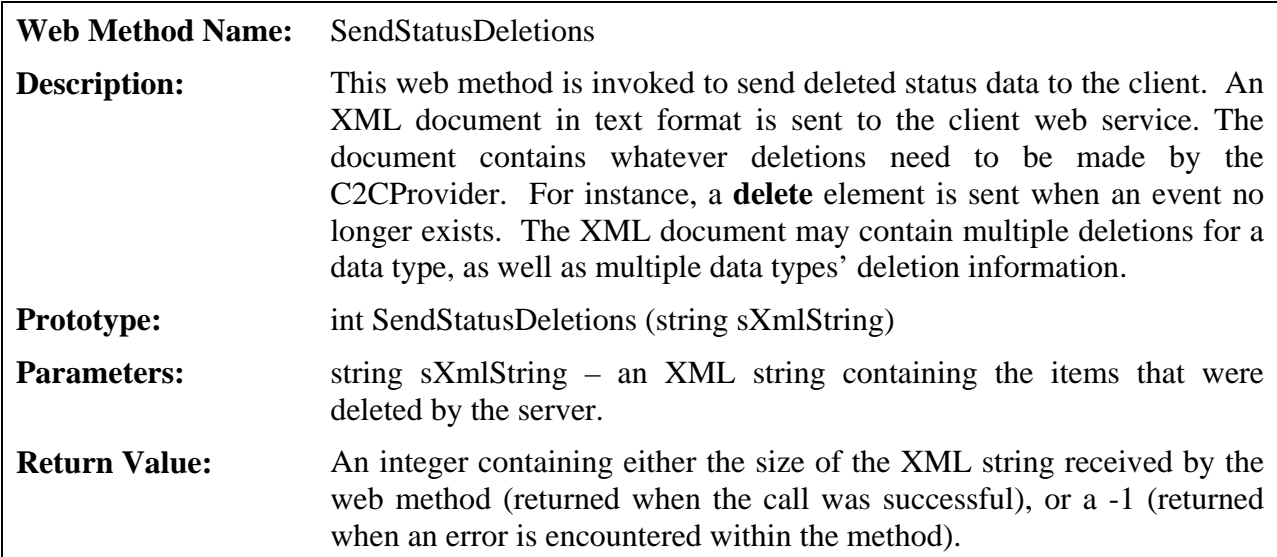

## **SendStatusUpdates**

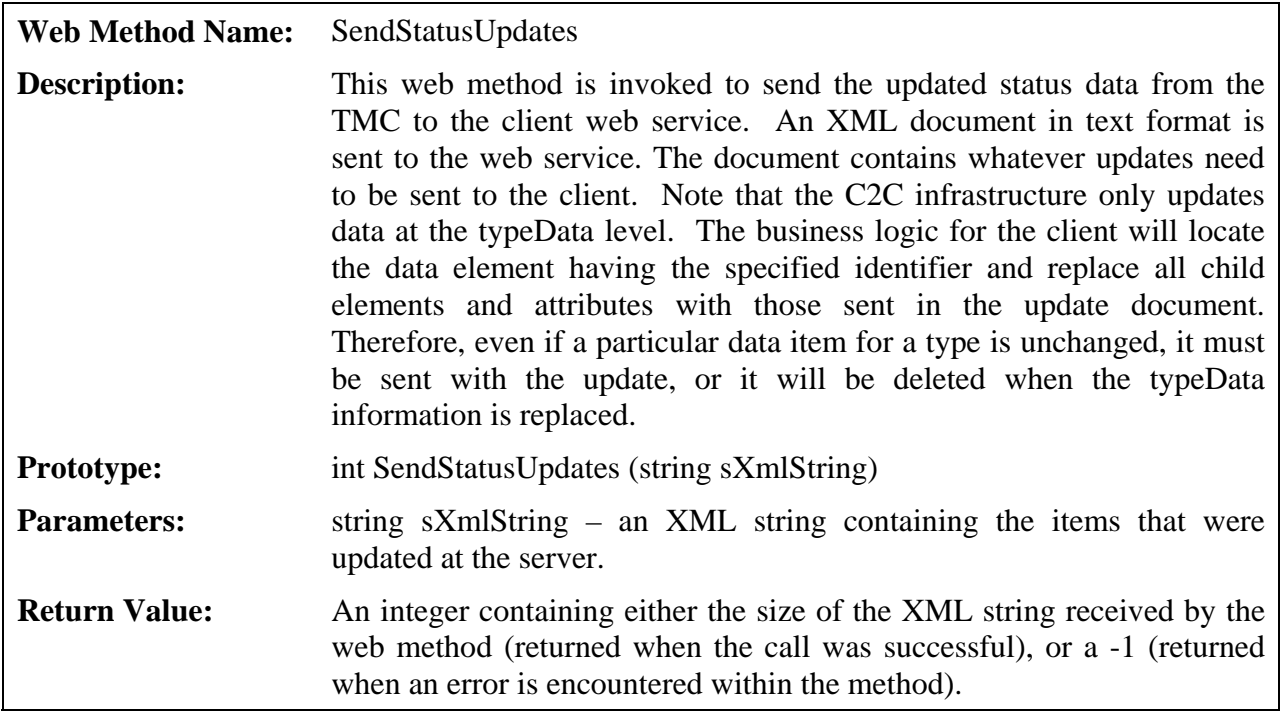

#### **Shutdown**

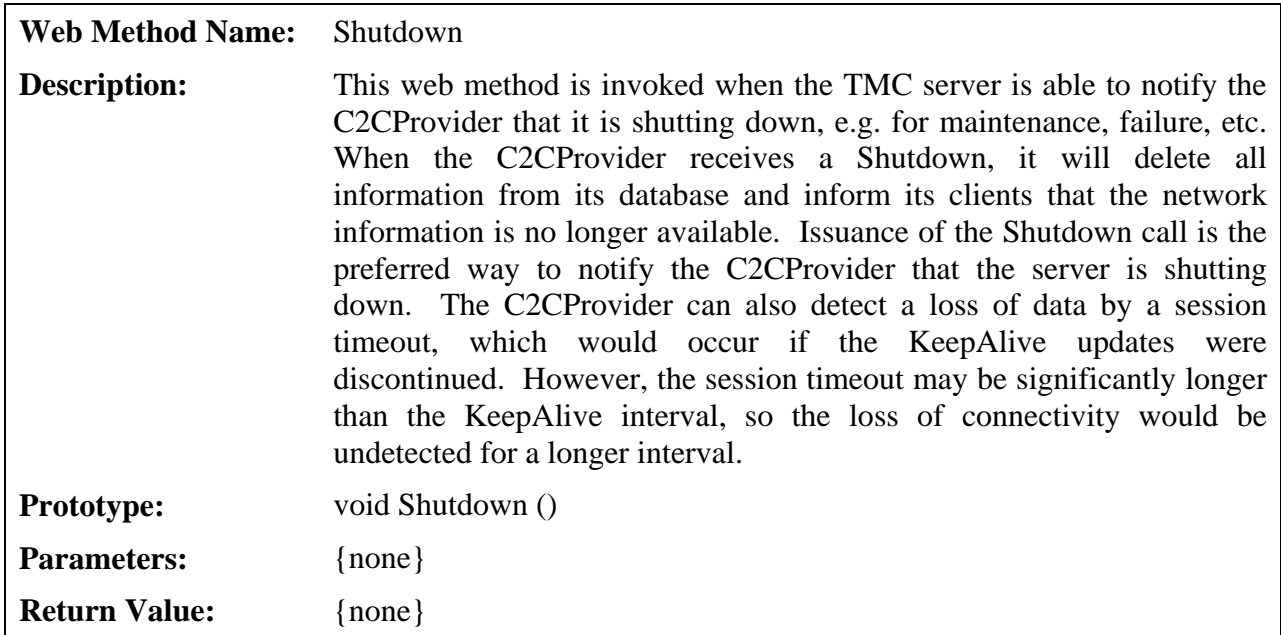

#### <span id="page-22-0"></span>*4.1.2 ProviderServer and CollectorServer Web Methods*

The following sections describe the web methods that are used to retrieve data from the C2C infrastructure at the C2CProvider or C2CCollector level.

#### <span id="page-22-1"></span>**Login**

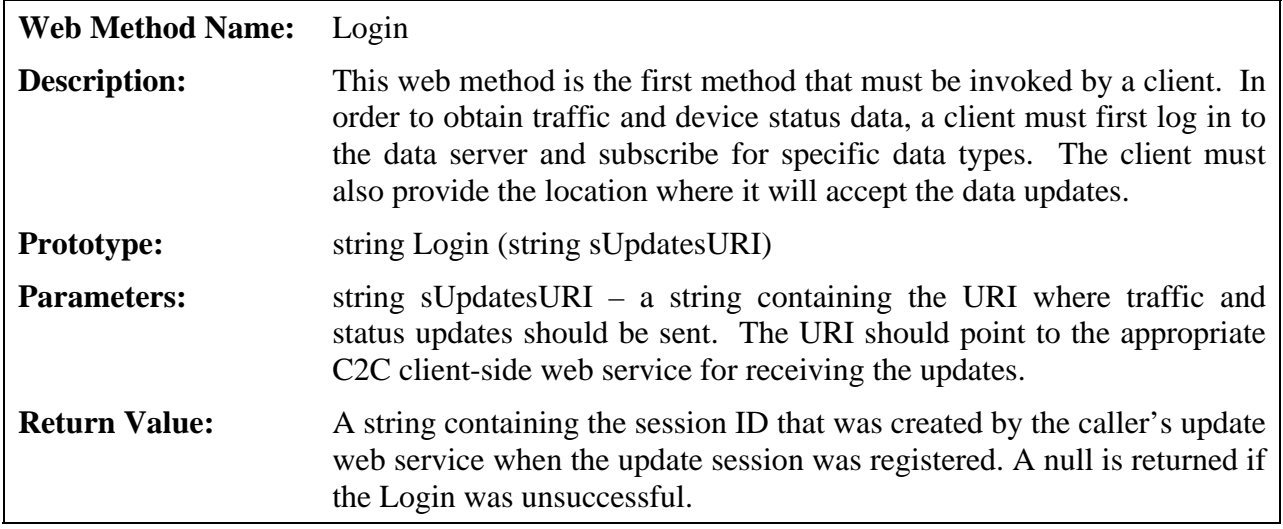

#### **Logout**

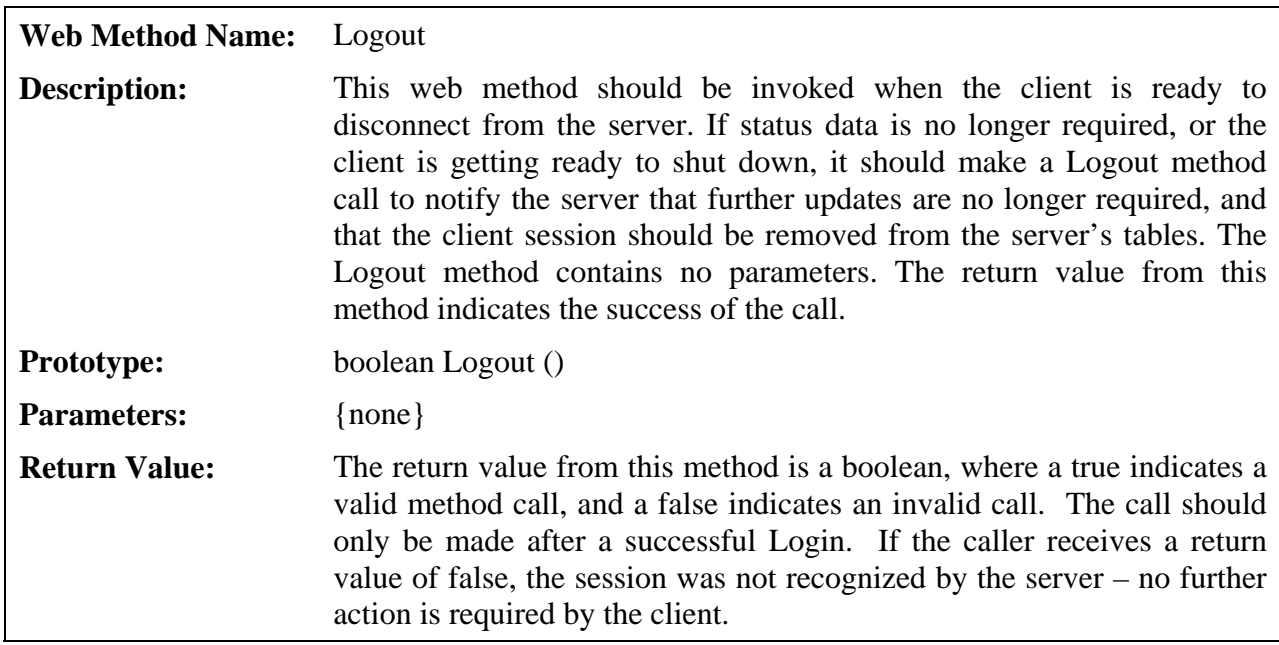

## **KeepAlive**

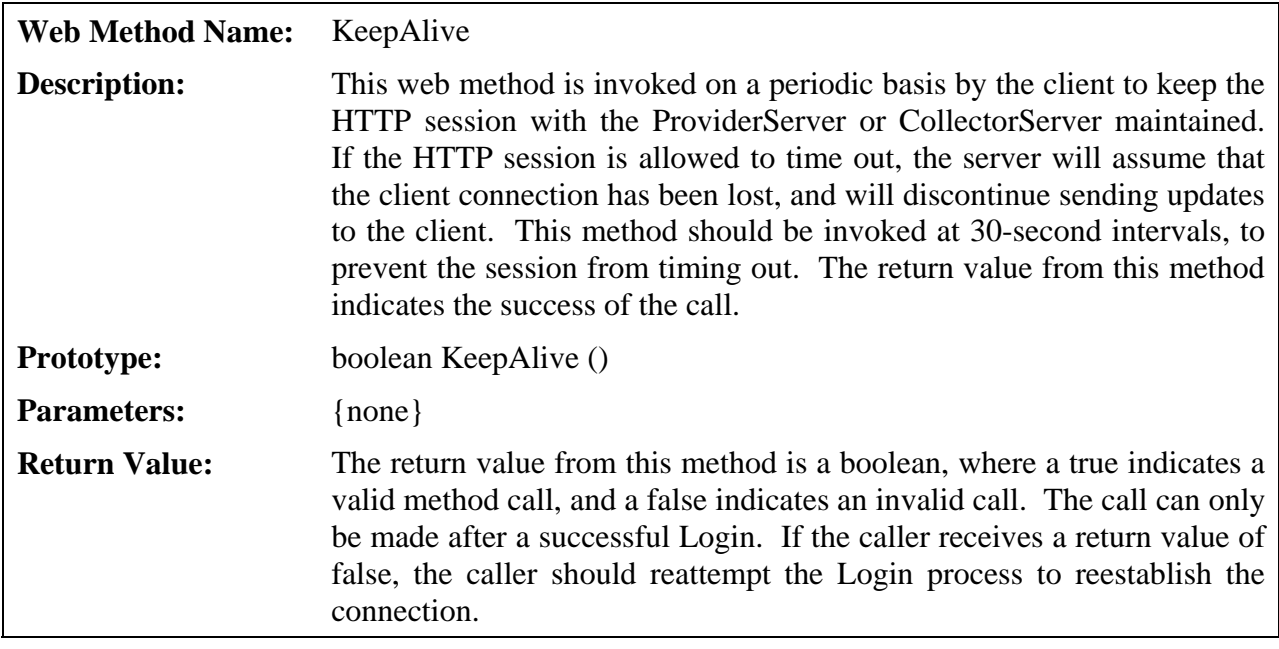

#### **Subscribe**

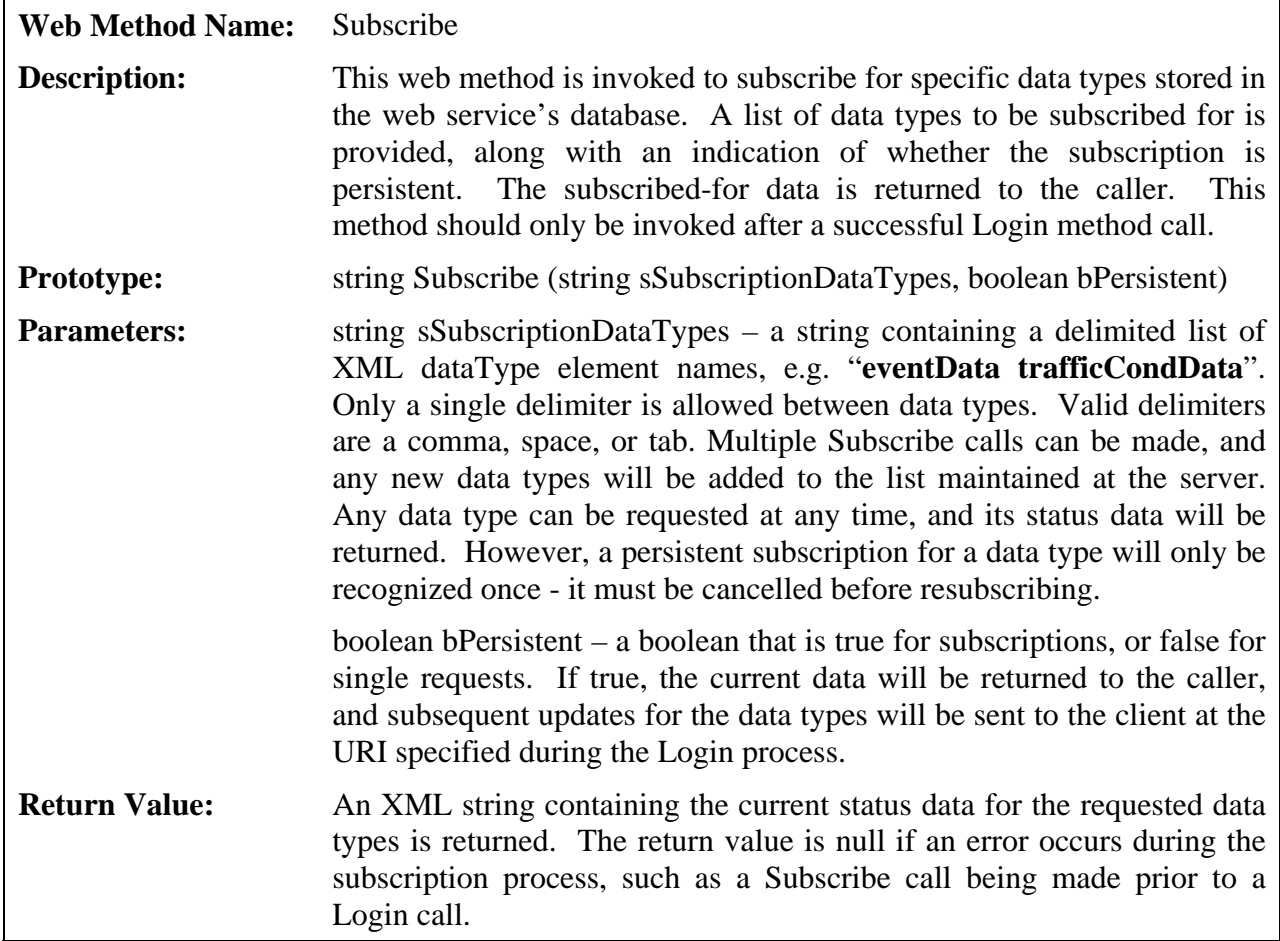

### **CancelSubscriptions**

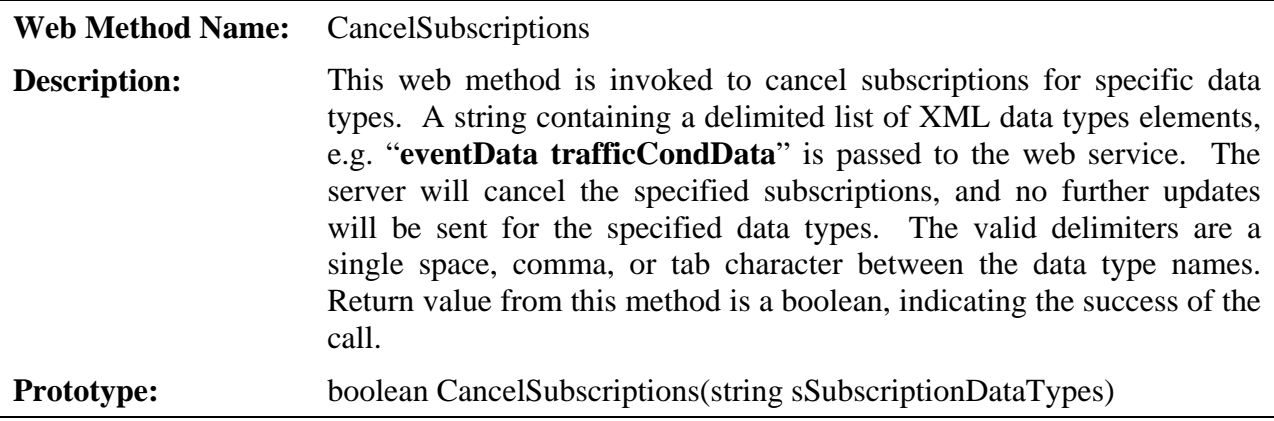

<span id="page-25-0"></span>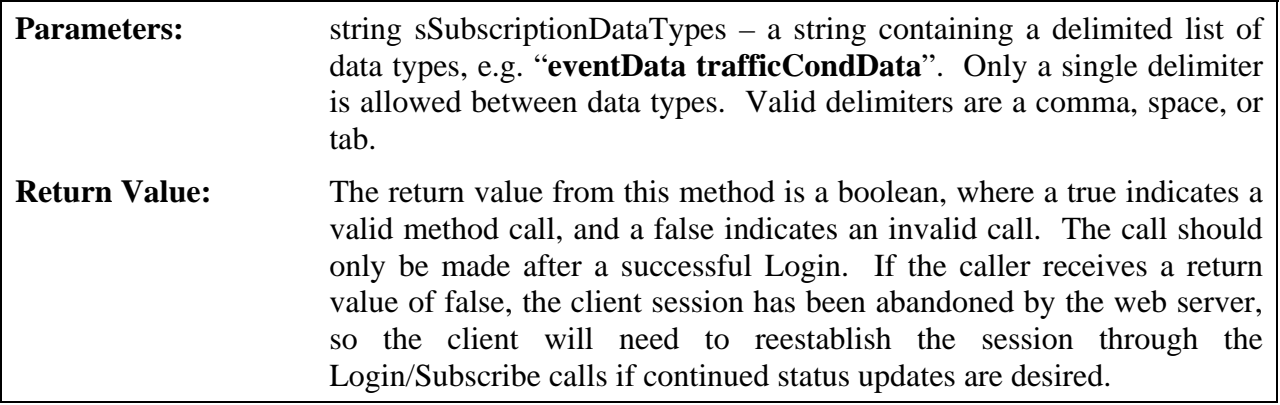

## *4.2 C2C Extractor Interface*

The following sections describe how socket-based XML data can be obtained from the C2C infrastructure through the C2CExtractor web services. The socket-based interface provides the same XML data that the C2CProvider and C2CCollector applications do, but this interface does not require a web service for sending status updates. Updates are sent via a standard TCP/IP socket port.

#### *4.2.1 ExtractorServer Web Methods*

This section describes the web methods that are used to connect to the C2CExtractor and obtain traffic and status data.

#### **Login**

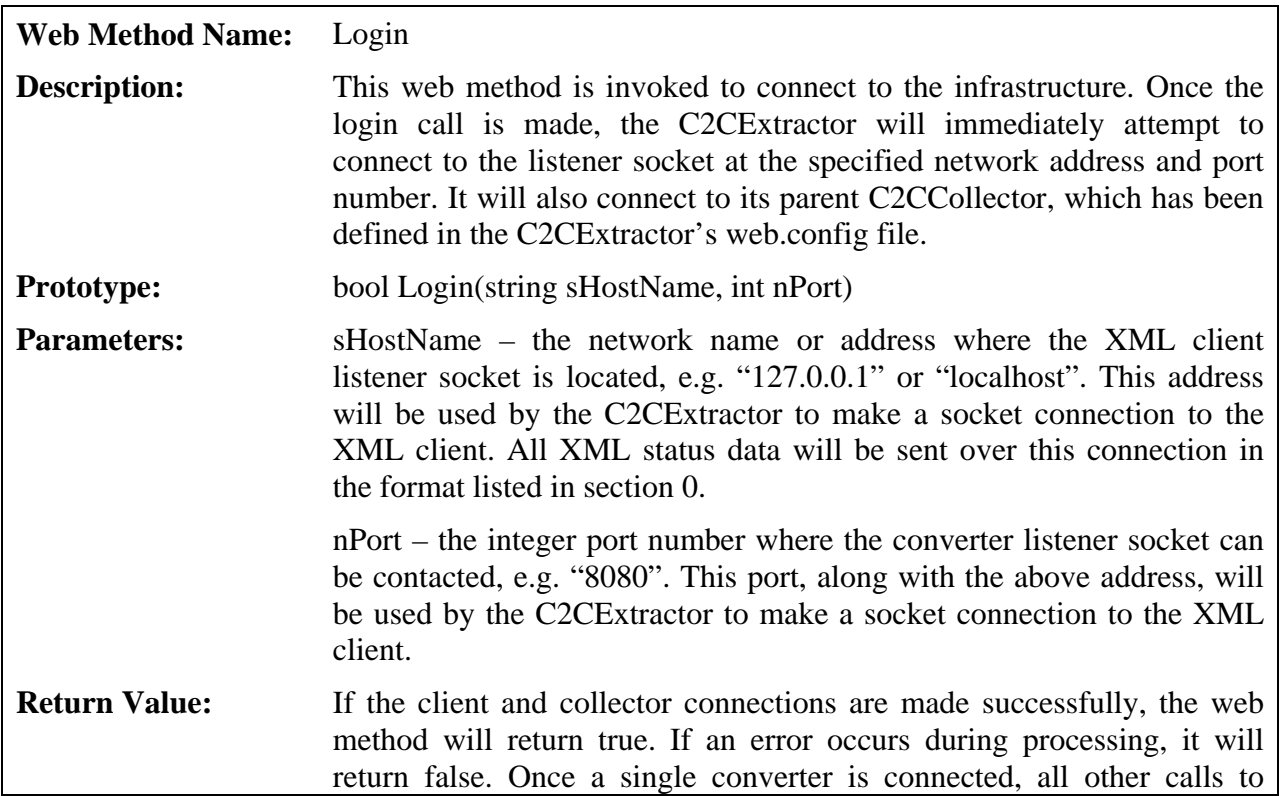

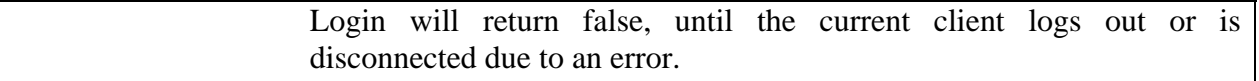

### **Logout**

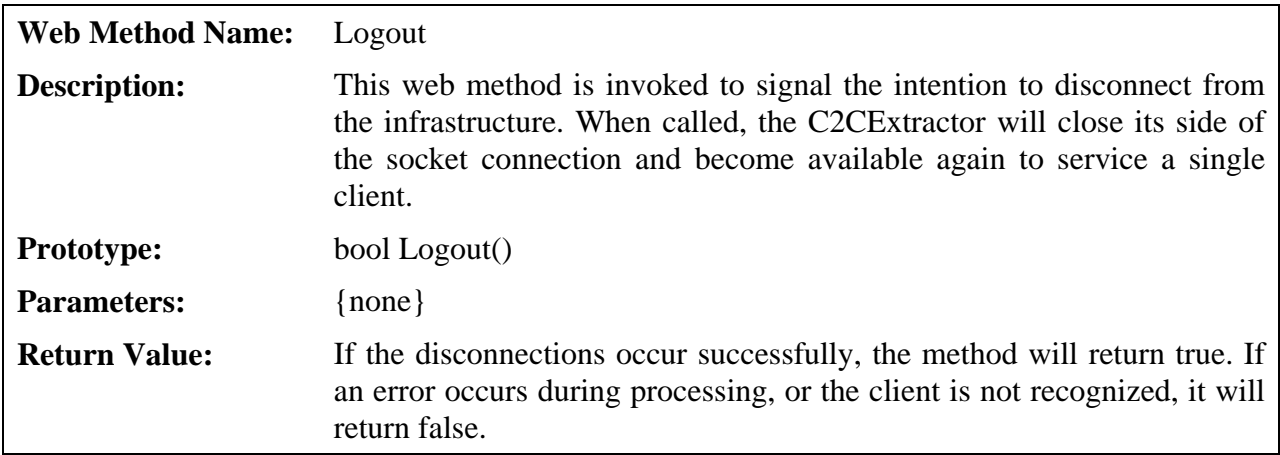

#### **Subscribe**

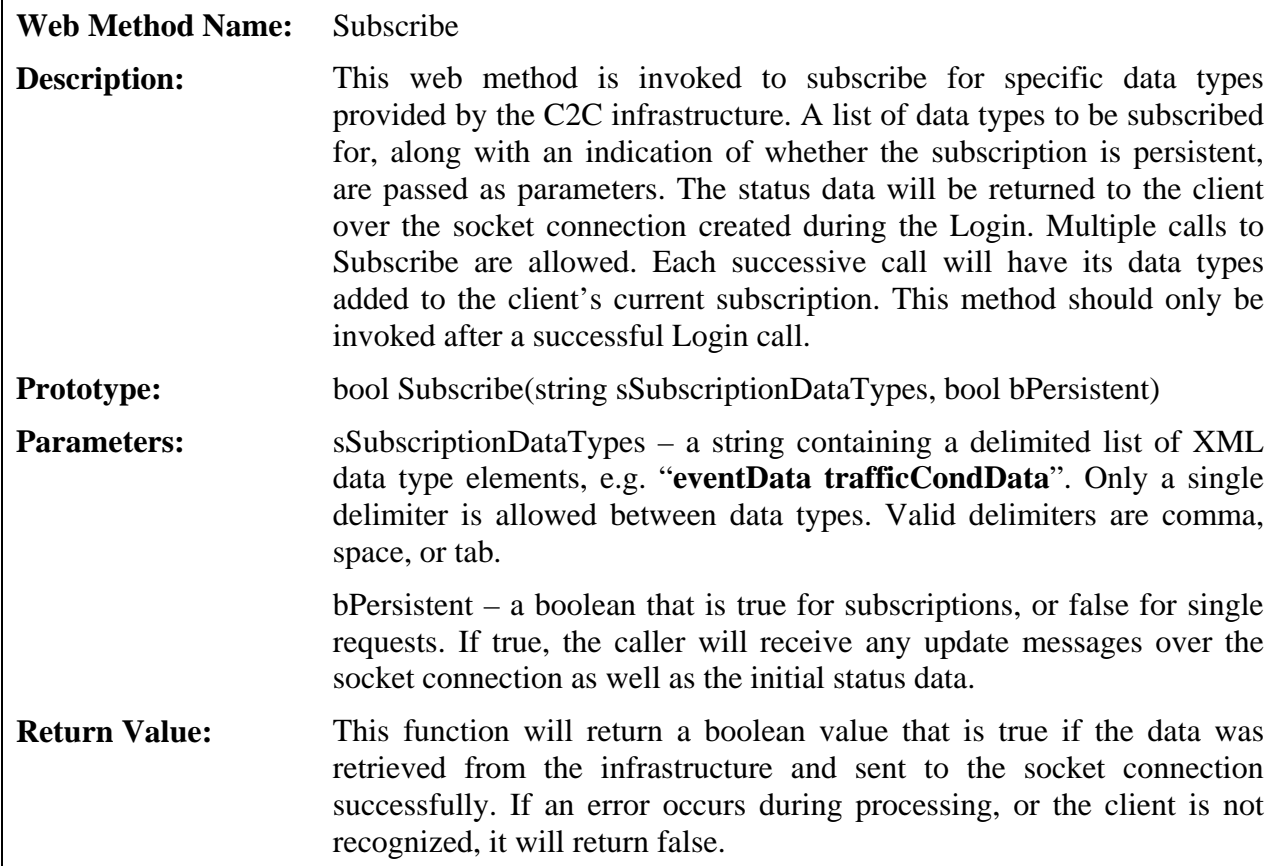

### **CancelSubscriptions**

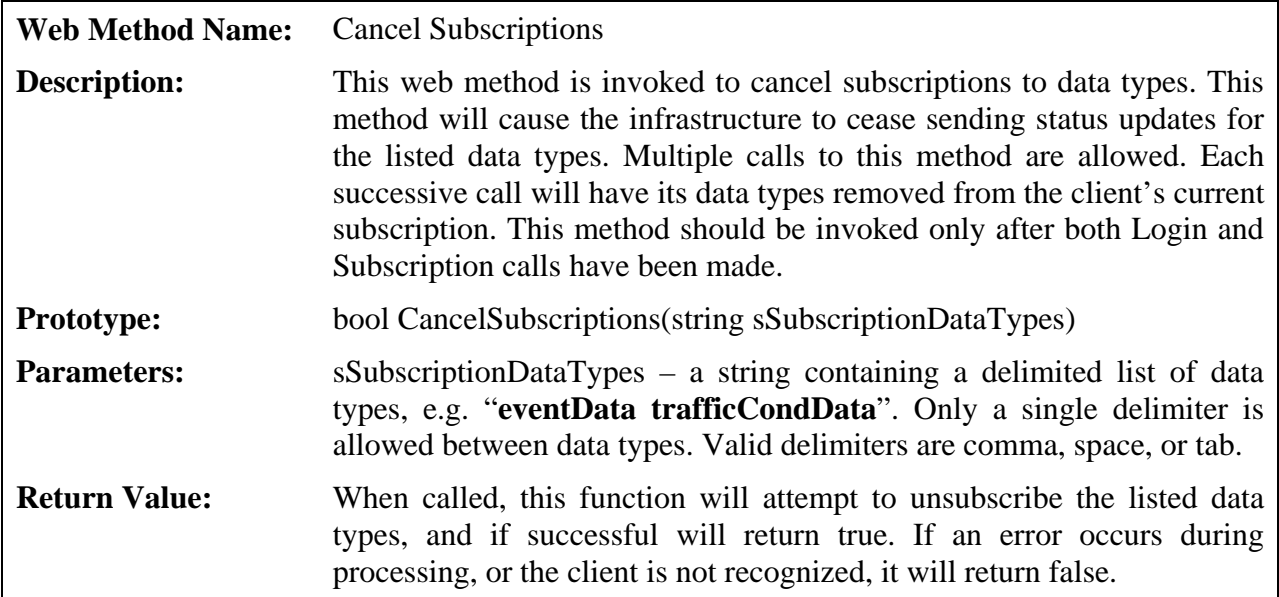

### **KeepAlive**

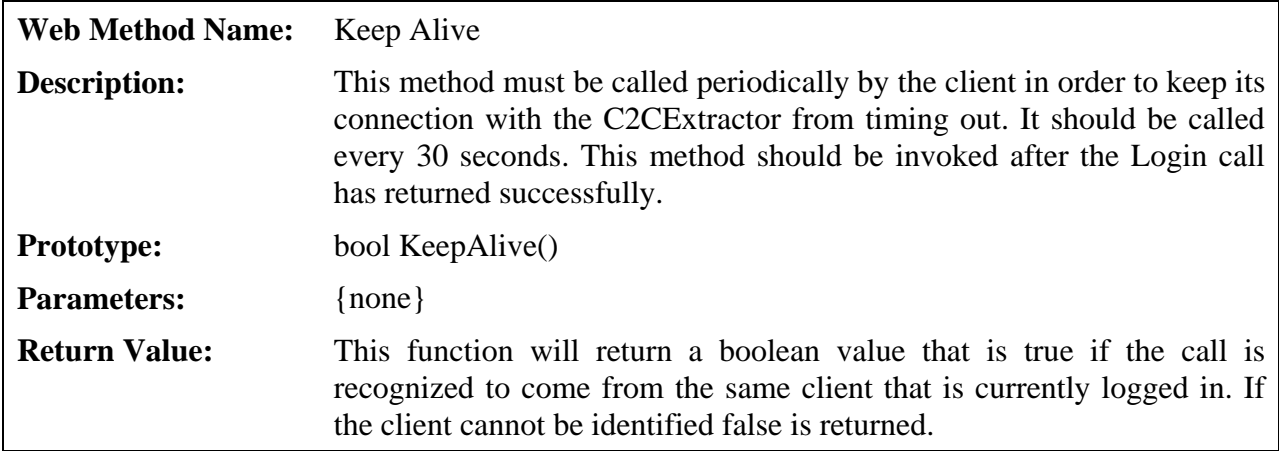

#### <span id="page-28-1"></span><span id="page-28-0"></span>**C2C Extractor Socket Response Message Format**

This section describes the socket interface that is used by the C2CExtractor to transmit XML data to the client.

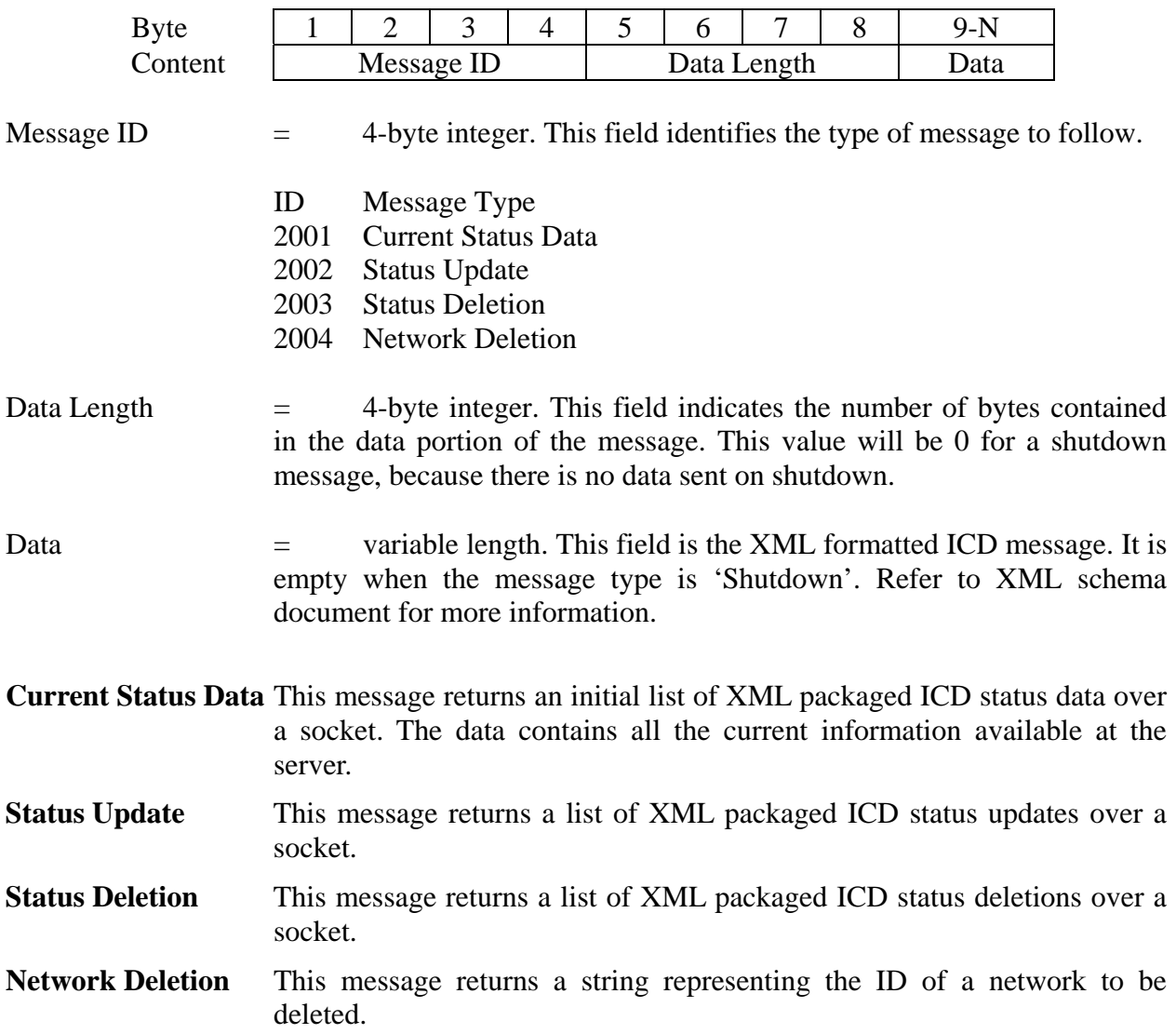

## *4.3 C2C Status Data Flow*

This section provides a high-level description of the data flow between data publishers and data consumers via the C2C Infrastructure web services.

- 1. The publisher plug-in application gathers local status data and delivers it to C2C Provider web service using the "ProviderClient" interface.
- 2. The C2C Provider stores the status data in a DOM tree and waits for a connection from a C2C Collector.
- 3. The consumer plug-in application connects to a C2C Extractor web service using the "ExtractorServer" interface. A socket address on which the consumer is listening must be supplied to deliver status data back to the consumer.
- 4. The C2C Extractor connects to its configured C2C Collector web service using the "CollectorServer" interface. The Extractor provides an update URI to Collector.
- 5. The C2C Collector connects to its list of configured C2C Provider web services using the "ProviderServer" interface. The Collector provides its update URI to each connected Provider.
- 6. The C2C Provider delivers data to each connected C2C Collector web service using the "CollectorClient" interface and the provided update URI. The Collector stores the received data in a DOM tree.
- 7. The C2C Collector delivers updated data to connected C2C Extractor web services using the "ExtractorClient" interface and the provided update URI.
- 8. The C2C Extractor delivers data to the consumer plug-in application using the supplied socket address.

## <span id="page-30-1"></span><span id="page-30-0"></span>**5. Command Interface**

The following sections describe the Command Interfaces to a Traffic Management Center (TMC). The Command Interface defines the mechanism by which a TMC can receive commands from other TMCs (such as posting a DMS message, posting a HAR message, repositioning a CCTV).

## *5.1 Overview*

The FDOT C2C infrastructure provides the following status and command capability:

- DMS
- HAR
- CCTV (continuous motion not supported)

## *5.2 Client Status Requests*

Once a client is connected, it can request status for all devices of each device type or the status of any single device:

- Current status of all DMS, HAR, and CCTV devices. This is typically performed once at startup to retrieve the device inventory.
- Current status of a single DMS.
- Current status of a single HAR.
- Current status of a single CCTV.
- Current snapshot from a single CCTV.

## *5.3 Client Command Requests*

Once a client has retieved the device inventory, it can submit command requests for any single device:

- Change the message and beacon of a single DMS.
- Change the message and beacon of a single HAR.
- Obtain or release a lock on a single CCTV.
- Change the preset of a single CCTV.
- Change the absolute PTZ settings of a single CCTV.
- Change the relative PTZ settings of a single CCTV.

## <span id="page-31-1"></span><span id="page-31-0"></span>**6. Command XML Schema**

The following sections detail the command and control information which can be exchanged with the C2C infrastructure using XML web services. Command/control requests (formatted as XML) are sent from the client application to the TMC Web Service and responses (also formatted as XML) are returned from the TMC Web Service to the application. The XML schemas files are provided in a zipped file.

## *6.1 XML Commands*

The root cmd element is the parent element for all command and control requests and responses. Schema depictions of the command and control requests and responses may be viewed in the XML schema document.

## <span id="page-32-1"></span><span id="page-32-0"></span>**7. Command XML Interface**

The following sections describe the interfaces between Command/Control client applications, the TMC XML Web Service, and TMC Server applications.

## *7.1 TMC Server Interface*

The Command Receiver Web Service will submit the XML request to the TMC Server and receive the response from the TMC Server using a TCP/IP connection. The XML request string from the Web Service client and the XML response string from the TMC Server must be must be formatted as defined in the C2C XML Command schema. The format of the request and response messages on the TCP/IP connection is defined in the following table.

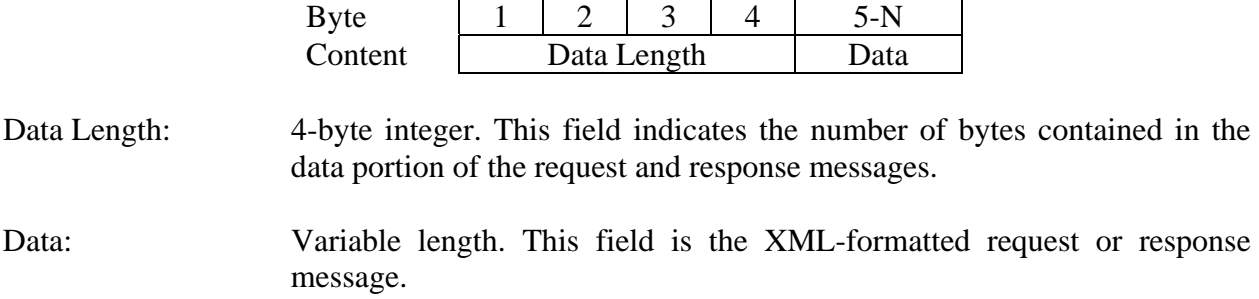

## *7.2 Web Service Interface*

The Command Receiver Web Service is accessed by Command/Control client applications using a web service proxy. The Command Receiver Web Service exposes methods available to the proxy as defined in the following sections.

#### *7.2.1 Transact Command*

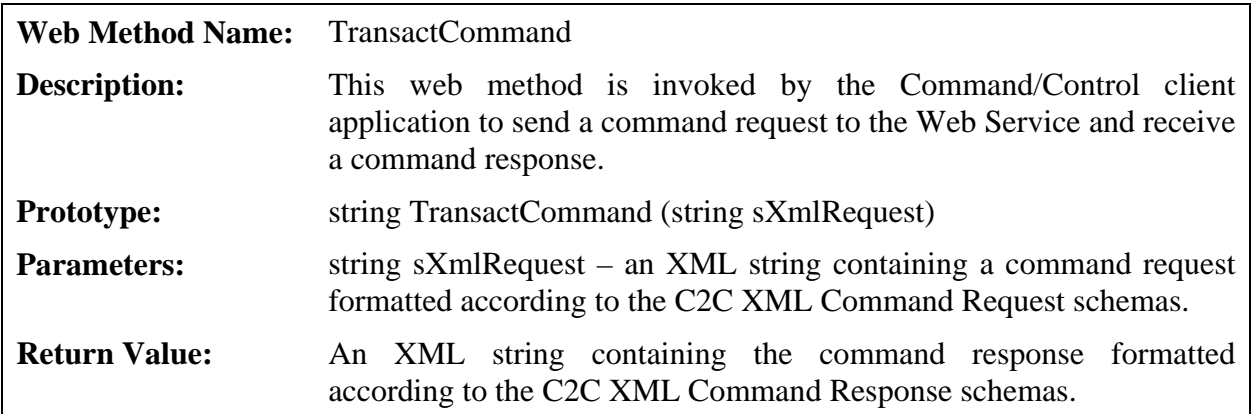

## <span id="page-33-0"></span>**8. Plug-in Development**

This section provides a brief outline of the steps required to develop the "plug-in" applications that bridge between data providers and data consumers via the C2C Infrastructure. In most cases the majority of the work involves converting C2C-fomatted data to/from the local format and accessing local system resources. Typically the code needed to parse and generated the C2C XML messages and communicate with C2C web services can be reused from previous developments. This document is accompanied by a Microsoft Visual Studio 2005 C# solution in a zipped file that implements the basic connection handling between a C2C plug-in and the Extractor, Provider, and Command Receiver C2C web services.

## *8.1 Status Plug-in*

The following sections provide a brief description of the steps that need to be performed to develop a C2C Status plugin.

#### *8.1.1 Publisher Plug-in Development*

A Publisher Plug-in is responsible for gathering local data to be published, converting or transforming the data between the local format and the C2C XML format, and establishing the connection with the C2C Provider component of the C2C Infrastructrure. The process is described in general terms below:

- Identify local device and event data types to be supported by plug-in.
- Use C2C Status ICD and XML Schemas to identify required and optional data elements for each data type to be supported.
- Develop code that retrieves data from local TMC components.
- Develop code that parses and stores local device and event data.
- Develop code that interfaces with the C2C Provider using the "ProviderClient" interface.
- Develop code that generates C2C XML messages for current status, status updates, and status deletes.
- Develop code that manages local TMC connection and C2C Provider connection.

#### *8.1.2 Subscriber Plug-in Development*

A Subscriber Plug-in is responsible for establishing the connection with the C2C Extractor component of the C2C Infrastructrure, converting or transforming the data between the the C2C XML format and the local format, and delivering the converted data to the local system components. The process is described in general terms below:

- Identify C2C device and event data types to be supported by plug-in.
- Use C2C Status ICD and XML Schemas to identify required and optional data elements for each data type to be supported.
- Develop code that parses C2C device and event data for current status, status updates, and status deletes.
- Use the C2C device and event data elements as new local data types, OR
- Convert the C2C device and event data into local TMC equivalents.
- Develop code that delivers remote device and event data to local TMC components.
- <span id="page-34-0"></span>• Develop code that interfaces with the C2C Extractor using the "ExtractorServer" interface.
- Develop code that manages local TMC connection and C2C Extractor connection.

## *8.2 Command Plug-in*

A Subscriber Plug-in is responsible for establishing the connection with the C2C Extractor component of the C2C Infrastructrure, converting or transforming the data between the the C2C XML format and the local format, and delivering the converted data to the local system components. The process is described in general terms below:

- Identify local device types to be supported for remote commands by plug-in.
- Use C2C Command ICD and XML Schemas to identify required and optional command elements for each device type to be supported.
- Usually developed to be part of C2C Status Publisher Plug-in for local data cache sharing.
- Develop code that generates local TMC command messages for supported device types.
- Develop code that accepts messages from the C2C Command Receiver.
- Develop code that parses the C2C Command request messages.
- Develop code that generates C2C Command response messages.
- Develop code that manages local TMC connection and C2C Command Receiver connection.